## **Customers**

## **How to obtain the list of States of the countries via API?**

URL: http://www.nomedoseusite.com.br/api\_customers.php?country\_id=COUNTRY\_I D&action=customers\_state

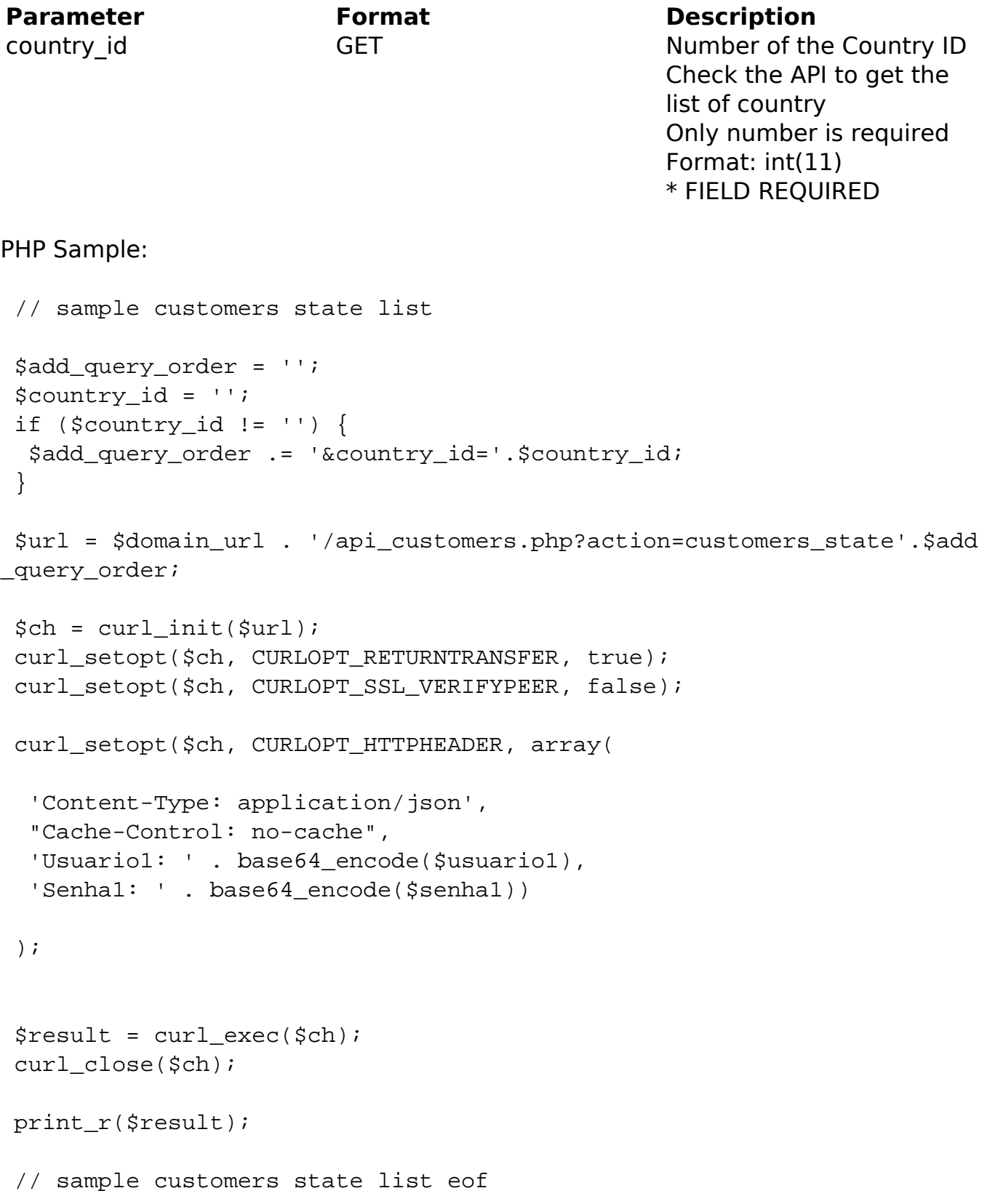

## **Customers**

Return:

id text

Unique solution ID: #2080 Author: MFORMULA Last update: 2018-08-30 13:17

> Page 2 / 2 **(c) 2024 MFORMULA FAQ <info@mformula.net> | 2024-05-14 04:13** [URL: https://faq.mformula.net/index.php?action=artikel&cat=184&id=1073&artlang=en-us](https://faq.mformula.net/index.php?action=artikel&cat=184&id=1073&artlang=en-us)